Scan a QR code. Enter the Galileo password. Tap on PDF Full Text.

34046

 $\overline{\mathcal{D}}$ 

긂

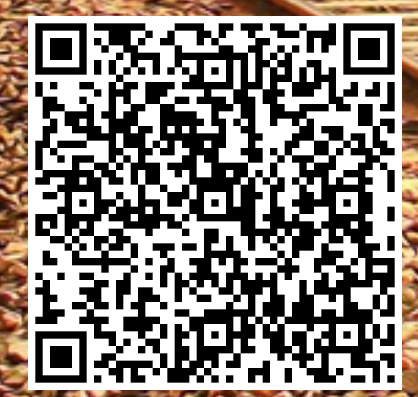

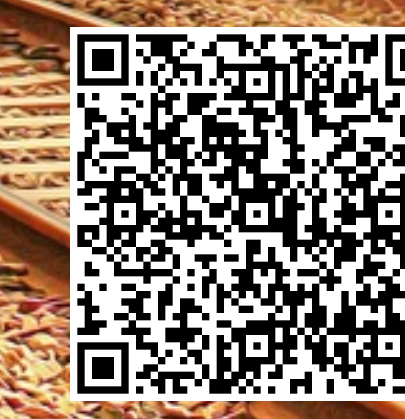

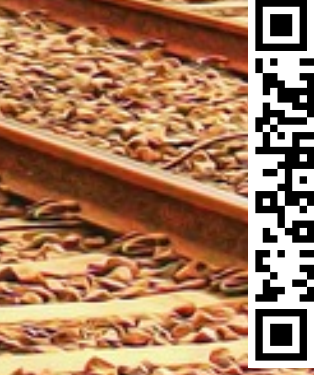

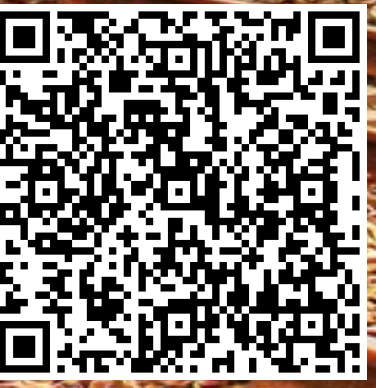

Scan a QR code. Enter the Galileo password. Tap on PDF Full Text.

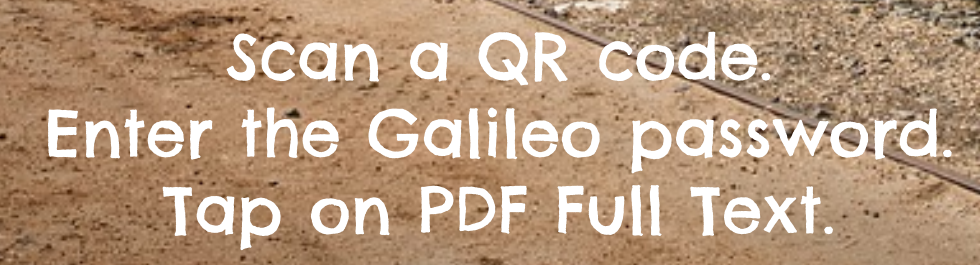

**M468** 

0o